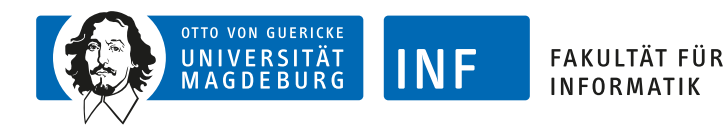

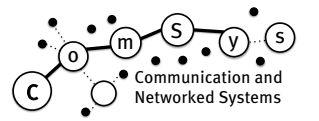

## **Bachelor Arbeit CoAP-Feinstaubsensor**

Feinstaub ist ein Thema, welches des Öfteren in den Medien auftaucht. Wiederholt überschrittene Feinstaubwerte führen immer wieder zur Ausweitung oder Verschärfung von Umweltzonen, um die vom Feinstaub ausgehende Gesundheitsgefahr klein zu halten. Allerdings sind offizielle Messtation nur vereinzelnd über die Städte verstreut (z.B. drei in Magdeburg [\[1\]](#page-0-0)) und liefern kein detailliertes Abbild der Feinstaubbelastung. Um diesen Missstand entgegen zu wirken, hat das OK Lab Stuttgart einen einfachen Feinstaubsensor entwickelt [\[2\]](#page-0-1). Mit Hilfe solcher Sensoren sollen Bürger selbst die Datengrundlage für eine detaillierte Feinstaubkarte liefern.

## **Ziele**

In der Bachelorarbeit soll die Software des Projekts um eine Unterstützung für das *Constrained Application Protocol (CoAP)* [\[3\]](#page-0-2) erweitert werden. Außerdem soll eine Möglichkeit geschaffen werden, die Werte mittels CoAP abzufragen. Dies kann durch die Entwicklung einer eigenen Oberfläche oder App geschehen. Es können aber auch bestehende Lösungen wie *Home Assistant* [\[4\]](#page-0-3) oder *OpenHAB* [\[5\]](#page-0-4) verwendet werden.

## **Kompetenzen**

- Arduino bzw. C Programmierung
- Umgang mit Mikrocontrollern
- Grundlegendes Verständnis von Netzwerkprotokollen

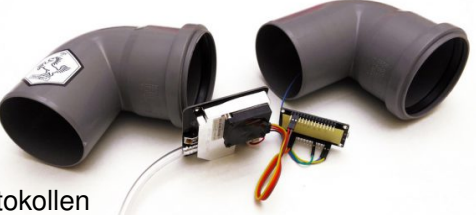

Quelle: luftdaten.info [\[2\]](#page-0-1) CC BY-SA 3.0

## **Verweise**

- <span id="page-0-0"></span>[1] Landesamt für Umweltschutz Sachsen-Anhalt. Luftüberwachungssystem Sachsen-Anhalt (LÜSA). [http://www.mu.sachsen-anhalt.de/lau/luesa/reload.html?](http://www.mu.sachsen-anhalt.de/lau/luesa/reload.html?werte/PM10-Anz-gr50.shtml) [werte/PM10-Anz-gr50.shtml](http://www.mu.sachsen-anhalt.de/lau/luesa/reload.html?werte/PM10-Anz-gr50.shtml)
- <span id="page-0-1"></span>[2] OK Lab Stuttgart. Aufbauanleitung für deinen Feinstaubsensor. Ganz einfach. <http://luftdaten.info/feinstaubsensor-bauen>
- <span id="page-0-2"></span>[3] Z. Shelby, K. Hartke, and C. Bormann. The Constrained Application Protocol (CoAP). RFC 7252 (Proposed Standard) <https://tools.ietf.org/html/rfc7252>
- <span id="page-0-3"></span>[4] Home Assistant. <https://home-assistant.io>
- <span id="page-0-4"></span>[5] openHAB Foundation e.V.. OpenHAB. <https://www.openhab.org>

Projektart Bachelor Arbeit Dauer 1 Semester

Kontakt Kai Kientopf E-Mail kai.kientopf@ovgu.de Raum G29-314